CEN

CWA 16926-16

# **WORKSHOP**

August 2015

# **AGREEMENT**

ICS 35.240.40; 35.240.15; 35.200

#### **English version**

# Extensions for Financial Services (XFS) interface specification Release 3.30 - Part 16: Card Dispenser Device Class Interface - Programmer's Reference

This CEN Workshop Agreement has been drafted and approved by a Workshop of representatives of interested parties, the constitution of which is indicated in the foreword of this Workshop Agreement.

The formal process followed by the Workshop in the development of this Workshop Agreement has been endorsed by the National Members of CEN but neither the National Members of CEN nor the CEN-CENELEC Management Centre can be held accountable for the technical content of this CEN Workshop Agreement or possible conflicts with standards or legislation.

This CEN Workshop Agreement can in no way be held as being an official standard developed by CEN and its Members.

This CEN Workshop Agreement is publicly available as a reference document from the CEN Members National Standard Bodies.

CEN members are the national standards bodies of Austria, Belgium, Bulgaria, Croatia, Cyprus, Czech Republic, Denmark, Estonia, Finland, Former Yugoslav Republic of Macedonia, France, Germany, Greece, Hungary, Iceland, Ireland, Italy, Latvia, Lithuania, Luxembourg, Malta, Netherlands, Norway, Poland, Portugal, Romania, Slovakia, Slovenia, Spain, Sweden, Switzerland, Turkey and United Kingdom.

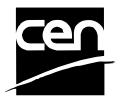

EUROPEAN COMMITTEE FOR STANDARDIZATION COMITÉ EUROPÉEN DE NORMALISATION EUROPÄISCHES KOMITEE FÜR NORMUNG

CEN-CENELEC Management Centre: Avenue Marnix 17, B-1000 Brussels

# **Table of Contents**

| Ει | ıro | pean foreword                    | 3  |
|----|-----|----------------------------------|----|
| 1. |     | Introduction                     | 6  |
|    | 1.1 | Background to Release 3.30       | 6  |
|    | 1.2 | XFS Service-Specific Programming | 6  |
| 2. |     | Card Dispensers                  | 8  |
| 3. |     | References                       | 9  |
| 4. |     | Info Commands                    | 10 |
|    | 4.1 | WFS_INF_CRD_STATUS               | 10 |
|    | 4.2 | WFS_INF_CRD_CAPABILITIES         | 13 |
|    | 4.3 | WFS_INF_CRD_CARD_UNIT_INFO       | 15 |
| 5. |     | Execute Commands                 | 17 |
|    | 5.1 | WFS_CMD_CRD_DISPENSE_CARD        | 17 |
|    | 5.2 | WFS_CMD_CRD_EJECT_CARD           | 18 |
|    | 5.3 | WFS_CMD_CRD_RETAIN_CARD          | 19 |
|    | 5.4 | WFS_CMD_CRD_RESET                | 20 |
|    | 5.5 | WFS_CMD_CRD_SET_CARD_UNIT_INFO   | 21 |
|    | 5.6 | WFS_CMD_CRD_SET_GUIDANCE_LIGHT   | 22 |
|    | 5.7 | WFS_CMD_CRD_POWER_SAVE_CONTROL   | 24 |
|    | 5.8 | WFS_CMD_CRD_SYNCHRONIZE_COMMAND  | 25 |
| 6. |     | Events                           | 26 |
|    | 6.1 | WFS_SRVE_CRD_MEDIAREMOVED        | 26 |
|    | 6.2 | WFS_SRVE_CRD_MEDIADETECTED       | 27 |
|    | 6.3 | WFS_USRE_CRD_CARDUNITTHRESHOLD   | 28 |
|    | 6.4 | WFS_SRVE_CRD_CARDUNITINFOCHANGED | 29 |
|    | 6.5 | WFS_EXEE_CRD_CARDUNITERROR       | 30 |
|    | 6.6 | WFS_SRVE_CRD_DEVICEPOSITION      | 31 |
|    | 6.7 | WFS_SRVE_CRD_POWER_SAVE_CHANGE   | 32 |
| 7  |     | C Hooder Eile                    | 22 |

## **European foreword**

This CWA is revision 3.30 of the XFS interface specification.

This CEN Workshop Agreement has been drafted and approved by a Workshop of representatives of interested parties on March 19<sup>th</sup> 2015, the constitution of which was supported by CEN following the public call for participation made on 1998-06-24. The specification is continuously reviewed and commented in the CEN/ISSS Workshop on XFS. It is therefore expected that an update of the specification will be published in due time as a CWA, superseding this revision 3.30.

A list of the individuals and organizations which supported the technical consensus represented by the CEN Workshop Agreement is available from the CEN/XFS Secretariat. The CEN XFS Workshop gathered suppliers as well as banks and other financial service companies.

The CWA is published as a multi-part document, consisting of:

- Part 1: Application Programming Interface (API) Service Provider Interface (SPI) Programmer's Reference
- Part 2: Service Classes Definition Programmer's Reference
- Part 3: Printer and Scanning Device Class Interface Programmer's Reference
- Part 4: Identification Card Device Class Interface Programmer's Reference
- Part 5: Cash Dispenser Device Class Interface Programmer's Reference
- Part 6: PIN Keypad Device Class Interface Programmer's Reference
- Part 7: Check Reader/Scanner Device Class Interface Programmer's Reference
- Part 8: Depository Device Class Interface Programmer's Reference
- Part 9: Text Terminal Unit Device Class Interface Programmer's Reference
- Part 10: Sensors and Indicators Unit Device Class Interface Programmer's Reference
- Part 11: Vendor Dependent Mode Device Class Interface Programmer's Reference
- Part 12: Camera Device Class Interface Programmer's Reference
- Part 13: Alarm Device Class Interface Programmer's Reference
- Part 14: Card Embossing Unit Device Class Interface Programmer's Reference
- Part 15: Cash-In Module Device Class Interface Programmer's Reference
- Part 16: Card Dispenser Device Class Interface Programmer's Reference
- Part 17: Barcode Reader Device Class Interface Programmer's Reference
- Part 18: Item Processing Module Device Class Interface- Programmer's Reference
- Parts 19 28: Reserved for future use.
- Parts 29 through 47 constitute an optional addendum to this CWA. They define the integration between the SNMP standard and the set of status and statistical information exported by the Service Providers.
- Part 29: XFS MIB Architecture and SNMP Extensions Programmer's Reference
- Part 30: XFS MIB Device Specific Definitions Printer Device Class
- Part 31: XFS MIB Device Specific Definitions Identification Card Device Class
- Part 32: XFS MIB Device Specific Definitions Cash Dispenser Device Class
- Part 33: XFS MIB Device Specific Definitions PIN Keypad Device Class
- Part 34: XFS MIB Device Specific Definitions Check Reader/Scanner Device Class
- Part 35: XFS MIB Device Specific Definitions Depository Device Class
- Part 36: XFS MIB Device Specific Definitions Text Terminal Unit Device Class
- Part 37: XFS MIB Device Specific Definitions Sensors and Indicators Unit Device Class
- Part 38: XFS MIB Device Specific Definitions Camera Device Class

#### CWA 16926-16:2015 (E)

- Part 39: XFS MIB Device Specific Definitions Alarm Device Class
- Part 40: XFS MIB Device Specific Definitions Card Embossing Unit Class
- Part 41: XFS MIB Device Specific Definitions Cash-In Module Device Class
- Part 42: Reserved for future use.
- Part 43: XFS MIB Device Specific Definitions Vendor Dependent Mode Device Class
- Part 44: XFS MIB Application Management
- Part 45: XFS MIB Device Specific Definitions Card Dispenser Device Class
- Part 46: XFS MIB Device Specific Definitions Barcode Reader Device Class
- Part 47: XFS MIB Device Specific Definitions Item Processing Module Device Class
- Parts 48 60 are reserved for future use.
- Part 61: Application Programming Interface (API) Migration from Version 3.20 (CWA 16374) to Version 3.30 (this CWA) Service Provider Interface (SPI) Programmer's Reference
- Part 62: Printer and Scanning Device Class Interface Migration from Version 3.20 (CWA 16374) to Version 3.30 (this CWA) Programmer's Reference
- Part 63: Identification Card Device Class Interface Migration from Version 3.20 (CWA 16374) to Version 3.30 (this CWA) Programmer's Reference
- Part 64: Cash Dispenser Device Class Interface Migration from Version 3.20 (CWA 16374) to Version 3.30 (this CWA) Programmer's Reference
- Part 65: PIN Keypad Device Class Interface Migration from Version 3.20 (CWA 16374) to Version 3.30 (this CWA) Programmer's Reference
- Part 66: Check Reader/Scanner Device Class Interface Migration from Version 3.20 (CWA 16374) to Version 3.30 (this CWA) Programmer's Reference
- Part 67: Depository Device Class Interface Migration from Version 3.20 (CWA 16374) to Version 3.30 (this CWA) Programmer's Reference
- Part 68: Text Terminal Unit Device Class Interface Migration from Version 3.20 (CWA 16374) to Version 3.30 (this CWA) Programmer's Reference
- Part 69: Sensors and Indicators Unit Device Class Interface Migration from Version 3.20 (CWA 16374) to Version 3.30 (this CWA) Programmer's Reference
- Part 70: Vendor Dependent Mode Device Class Interface Migration from Version 3.20 (CWA 16374) to Version 3.30 (this CWA) Programmer's Reference
- Part 71: Camera Device Class Interface Migration from Version 3.20 (CWA 16374) to Version 3.30 (this CWA) Programmer's Reference
- Part 72: Alarm Device Class Interface Migration from Version 3.20 (CWA 16374) to Version 3.30 (this CWA) Programmer's Reference
- Part 73: Card Embossing Unit Device Class Interface Migration from Version 3.20 (CWA 16374) to Version 3.30 (this CWA) Programmer's Reference
- Part 74: Cash-In Module Device Class Interface Migration from Version 3.20 (CWA 16374) to Version 3.30 (this CWA) Programmer's Reference
- Part 75: Card Dispenser Device Class Interface Migration from Version 3.20 (CWA 16374) to Version 3.30 (this CWA) Programmer's Reference
- Part 76: Barcode Reader Device Class Interface Migration from Version 3.20 (CWA 16374) to Version 3.30 (this CWA) Programmer's Reference
- Part 77: Item Processing Module Device Class Interface Migration from Version 3.20 (CWA 16374) to Version 3.30 (this CWA) Programmer's Reference

In addition to these Programmer's Reference specifications, the reader of this CWA is also referred to a complementary document, called Release Notes. The Release Notes contain clarifications and explanations on the CWA specifications, which are not requiring functional changes. The current version of the Release Notes is available online from <a href="http://www.cen.eu/work/areas/ict/ebusiness/pages/ws-xfs.aspx">http://www.cen.eu/work/areas/ict/ebusiness/pages/ws-xfs.aspx</a>.

The information in this document represents the Workshop's current views on the issues discussed as of the date of publication. It is furnished for informational purposes only and is subject to change without notice. CEN makes no warranty, express or implied, with respect to this document.

The formal process followed by the Workshop in the development of the CEN Workshop Agreement has been endorsed by the National Members of CEN but neither the National Members of CEN nor the CEN-CENELEC Management Centre can be held accountable for the technical content of the CEN Workshop Agreement or possible conflict with standards or legislation. This CEN Workshop Agreement can in no way be held as being an official standard developed by CEN and its members.

The final review/endorsement round for this CWA was started on 2015-01-16 and was successfully closed on 2015-03-19. The final text of this CWA was submitted to CEN for publication on 2015-06-19. The specification is continuously reviewed and commented in the CEN Workshop on XFS. It is therefore expected that an update of the specification will be published in due time as a CWA, superseding this revision 3.30.

Attention is drawn to the possibility that some of the elements of this document may be the subject of patent rights. CEN [and/or CENELEC] shall not be held responsible for identifying any or all such patent rights.

According to the CEN-CENELEC Internal Regulations, the national standards organizations of the following countries are bound to implement this European Standard: Austria, Belgium, Bulgaria, Croatia, Cyprus, Czech Republic, Denmark, Estonia, Finland, Former Yugoslav Republic of Macedonia, France, Germany, Greece, Hungary, Iceland, Ireland, Italy, Latvia, Lithuania, Luxembourg, Malta, Netherlands, Norway, Poland, Portugal, Romania, Slovakia, Slovenia, Spain, Sweden, Switzerland, Turkey and the United Kingdom.

Comments or suggestions from the users of the CEN Workshop Agreement are welcome and should be addressed to the CEN-CENELEC Management Centre.

#### Revision History:

| 3.10 | November 29, 2007 | Initial release.                                                                                    |
|------|-------------------|----------------------------------------------------------------------------------------------------|
| 3.20 | March 2, 2011     | For a description of changes from version 3.10 to version 3.20 see the CRD 3.20 Migration document. |
| 3.30 | March 19, 2015    | For a description of changes from version 3.20 to version 3.30 see the CRD 3.30 Migration document. |

## 1. Introduction

## 1.1 Background to Release 3.30

The CEN/XFS Workshop aims to promote a clear and unambiguous specification defining a multi-vendor software interface to financial peripheral devices. The XFS (eXtensions for Financial Services) specifications are developed within the CEN (European Committee for Standardization/Information Society Standardization System) Workshop environment. CEN/XFS Workshops aim to arrive at a European consensus on an issue that can be published as a CEN Workshop Agreement (CWA).

The CEN/XFS Workshop encourages the participation of both banks and vendors in the deliberations required to create an industry standard. The CEN/XFS Workshop achieves its goals by focused sub-groups working electronically and meeting quarterly.

Release 3.30 of the XFS specification is based on a C API and is delivered with the continued promise for the protection of technical investment for existing applications. This release of the specification extends the functionality and capabilities of the existing devices covered by the specification, but it does not include any new device classes. Notable enhancements include:

- Enhanced reporting of Shutter Jammed Status and a new Shutter Status event for CDM, CIM and IPM
- Addition of a Synchronize command for all device classes, in order to allow synchronized action where necessary.
- Directional Guidance Light support.
- Addition of a CIM Deplete Command.
- Support for EMV Intelligent Contactless Readers.
- Support in PIN for Encrypting Touch Screen.
- PIN Authentication functionality.
- New PIN Encryption Protocols added for Chinese market.
- PIN TR34 standard supported.

## 1.2 XFS Service-Specific Programming

The service classes are defined by their service-specific commands and the associated data structures, error codes, messages, etc. These commands are used to request functions that are specific to one or more classes of Service Providers, but not all of them, and therefore are not included in the common API for basic or administration functions.

When a service-specific command is common among two or more classes of Service Providers, the syntax of the command is as similar as possible across all services, since a major objective of XFS is to standardize function codes and structures for the broadest variety of services. For example, using the **WFS Execute** function, the commands to read data from various services are as similar as possible to each other in their syntax and data structures.

In general, the specific command set for a service class is defined as a superset of the specific capabilities likely to be provided by the developers of the services of that class; thus any particular device will normally support only a subset of the defined command set.

There are three cases in which a Service Provider may receive a service-specific command that it does not support:

The requested capability is defined for the class of Service Providers by the XFS specification, the particular vendor implementation of that service does not support it, and the unsupported capability is *not* considered to be fundamental to the service. In this case, the Service Provider returns a successful completion, but does no operation. An example would be a request from an application to turn on a control indicator on a passbook printer; the Service Provider recognizes the command, but since the passbook printer it is managing does not include that indicator, the Service Provider does no operation and returns a successful completion to the application.

The requested capability is defined for the class of Service Providers by the XFS specification, the particular vendor

implementation of that service does not support it, and the unsupported capability *is* considered to be fundamental to the service. In this case, a WFS\_ERR\_UNSUPP\_COMMAND error is returned to the calling application. An example would be a request from an application to a cash dispenser to dispense coins; the Service Provider recognizes the command but, since the cash dispenser it is managing dispenses only notes, returns this error.

The requested capability is *not* defined for the class of Service Providers by the XFS specification. In this case, a WFS\_ERR\_INVALID\_COMMAND error is returned to the calling application.

This design allows implementation of applications that can be used with a range of services that provide differing subsets of the functionalities that are defined for their service class. Applications may use the **WFS GetInfo** and **WFS Async GetInfo** commands to inquire about the capabilities of the service they are about to use, and modify their behavior accordingly, or they may use functions and then deal with WFS\_ERR\_UNSUPP\_COMMAND error returns to make decisions as to how to use the service.

# 2. Card Dispensers

This specification describes the functionality of the services provided by the Card Dispenser (CRD) device class under XFS, by defining the service-specific commands that can be issued, using the **WFS GetInfo**, **WFS Execute** and **WFS Async Execute** functions.

A Card Dispenser is used to dispense a single card to a consumer from one or more bins. Most card dispensers also have the ability to retain a card to a bin.

# 3. References

- 1. XFS Application Programming Interface (API)/Service Provider Interface (SPI), Programmer's Reference Revision 3.30
- 2. XFS Identification Card Device Class Interface Programmer's Reference, Revision 3.30

## 4. Info Commands

## WFS\_INF\_CRD\_STATUS

Description This command is used to request status information for the device.

Input Param None.

Output Param LPWFSCRDSTATUS lpStatus;

```
typedef struct _wfs_crd_status
     WORD
                           fwDevice;
     WORD
                           fwDispenser;
     WORD
                           fwTransport;
     WORD
                           fwMedia;
     WORD
                           fwShutter;
     LPSTR
                           lpszExtra;
     DWORD
                           dwGuidLights[WFS_CRD_GUIDLIGHTS_SIZE];
     WORD
                           wDevicePosition;
     USHORT
                           usPowerSaveRecoveryTime;
     WORD
                           wAntiFraudModule;
     } WFSCRDSTATUS, *LPWFSCRDSTATUS;
```

*fwDevice* 

Specifies the state of the card dispensing device as one of the following flags:

| Value                       | Meaning                                                                                                    |
|-----------------------------|----------------------------------------------------------------------------------------------------|
| WFS_CRD_DEVONLINE           | The device is online (i.e. powered on and operable).                                                                                                    |
| WFS_CRD_DEVOFFLINE          | The device is offline (e.g. the operator has taken the device offline by turning a switch).                                                                                               |
| WFS_CRD_DEVPOWEROFF         | The device is powered off or physically not connected.                                                                                                    |
| WFS_CRD_DEVNODEVICE         | There is no device intended to be there; e.g. this type of self service machine does not contain such a device or it is internally not configured.                                        |
| WFS_CRD_DEVHWERROR          | The device is inoperable due to a hardware error.                                                                                                    |
| WFS_CRD_DEVUSERERROR        | The device is present but a person is preventing proper device operation.                                                                                                    |
| WFS_CRD_DEVBUSY             | The device is busy and unable to process an execute command at this time.                                                                                                    |
| WFS_CRD_DEVFRAUDATTEMPT     | The device is present but is inoperable because it has detected a fraud attempt.                                                                                                    |
| WFS_CRD_DEVPOTENTIA LFRA UD | The device has detected a potential fraud attempt and is capable of remaining in service. In this case the application should make the decision as to whether to take the device offline. |

fwDispenser

Specifies the state of the card units including all retain bins as one of the following flags:

| Value               | Meaning                                                                 |
|---------------------|-------------------------------------------------------------------------|
| WFS_CRD_DISPCUOK    | All card units present are in a good state.                             |
| WFS_CRD_DISPCUSTATE | One or more of the card units is in a low,                              |
|                     | empty or inoperative condition. Items can                               |
|                     | still be dispensed from at least one of the card units.                 |
| WFS_CRD_DISPCUSTOP  | Due to a card unit failure dispensing is                                |
|                     | impossible. No items can be dispensed                                   |
|                     | because all of the card units are in an empty or inoperative condition. |

WFS CRD DISPCUUNKNOWN

Due to a hardware error or other condition, the state of the card units cannot be determined

#### fwTransport

Specifies the state of the transport mechanism as one of the following values:

| Value                  | Meaning                                     |
|------------------------|---------------------------------------------|
| WFS_CRD_TPOK           | The transport is in a good state.           |
| WFS_CRD_TPINOP         | The transport is inoperative due to a       |
|                        | hardware failure or media jam.              |
| WFS_CRD_TPUNKNOWN      | Due to a hardware error or other condition, |
|                        | the state of the transport cannot be        |
|                        | determined.                                 |
| WFS_CRD_TPNOTSUPPORTED | The physical device has no transport or     |
|                        | transport state reporting is not supported. |

#### *fwMedia*

Specifies the state of a card that may or may not be present in the device. A card becomes media when it is moved from a dispense card unit. It will be one of the following values:

| Value                   | Meaning                                                                         |
|-------------------------|---------------------------------------------------------------------------------|
| WFS_CRD_MEDIAPRESENT    | Media is present in the device, but not in the exiting position and not jammed. |
| WFS_CRD_MEDIANOTPRESENT | Media is not present in the device and not at the exiting position.             |
| WFS_CRD_MEDIAJAMMED     | Media is jammed in the device.                                                  |
| WFS_CRD_MEDIANOTSUPP    | Capability to report media position is not supported by the device.             |
| WFS_CRD_MEDIAUNKNOWN    | The media state cannot be determined with the device in its current state.      |
| WFS_CRD_MEDIAEXITING    | Media is at the exit slot of the card dispenser unit.                           |

#### *fwShutter*

Specifies the state of the shutter as one of the following flags:

| Value                   | Meaning                                                                                                    |
|-------------------------|----------------------------------------------------------------------------------------------------|
| WFS_CRD_SHTCLOSED       | The shutter is closed.                                                                                                    |
| WFS_CRD_SHTOPEN         | The shutter is opened.                                                                                                    |
| WFS_CRD_SHTJAMMED       | The shutter is jammed.                                                                                                    |
| WFS_CRD_SHTUNKNOWN      | Due to a hardware error or other condition,                                                                                          |
| WFS_CRD_SHTNOTSUPPORTED | the state of the shutter cannot be determined.<br>The physical device has no shutter or shutter<br>state reporting is not supported. |

#### lpszExtra

Pointer to a list of vendor-specific, or any other extended, information. The information is returned as a series of "key=value" strings so that it is easily extensible by Service Providers. Each string is null-terminated, with the final string terminating with two null characters. An empty list may be indicated by either a NULL pointer or a pointer to two consecutive null characters.

#### dwGuidLights [...]

Specifies the state of the guidance light indicators. A number of guidance light types are defined below. Vendor specific guidance lights are defined starting from the end of the array. The maximum guidance light index is WFS CRD GUIDLIGHTS MAX.

## Specifies the state of the guidance light indicator as

WFS\_CRD\_GUIDANCE\_NOT\_A VAILABLE, WFS\_CRD\_GUIDANCE\_OFF or a combination of the following flags consisting of one type B, optionally one type C and optionally one type D.

| Value                            | Meaning                       | Type |
|----------------------------------|-------------------------------|------|
| WFS_CRD_GUIDANCE_NOT_A VAILA BLE | The status is not available.  | A    |
| WFS_CRD_GUIDANCE_OFF             | The light is turned off.      | A    |
| WFS_CRD_GUIDANCE_SLOW_FLASH      | The light is blinking slowly. | В    |

| WFS_CRD_GUIDANCE_MEDIUM_FLASH | The light is blinking medium      | В |
|-------------------------------|-----------------------------------|---|
|                               | frequency.                        |   |
| WFS_CRD_GUIDANCE_QUICK_FLASH  | The light is blinking quickly.    | В |
| WFS_CRD_GUIDANCE_CONTINUOUS   | The light is turned on            | В |
|                               | continuous (steady).              |   |
| WFS_CRD_GUIDANCE_RED          | The light is red.                 | C |
| WFS_CRD_GUIDANCE_GREEN        | The light is green.               | C |
| WFS_CRD_GUIDANCE_YELLOW       | The light is yellow.              | C |
| WFS_CRD_GUIDANCE_BLUE         | The light is blue.                | C |
| WFS_CRD_GUIDANCE_CYAN         | The light is cyan.                | C |
| WFS_CRD_GUIDANCE_MAGENTA      | The light is magenta.             | C |
| WFS CRD GUIDANCE WHITE        | The light is white.               | C |
| WFS_CRD_GUIDANCE_EXIT         | The light is in the "exit" state. | D |

dwGuidLights [WFS CRD GUIDANCE CARDDISP]

Specifies the state of the guidance light indicator on the card dispensing unit.

#### wDevicePosition

Specifies the device position. The device position value is independent of the *fwDevice* value, e.g. when the device position is reported as WFS\_CRD\_DEVICENOTINPOSITION, *fwDevice* can have any of the values defined above (including WFS\_CRD\_DEVONLINE or WFS\_CRD\_DEVOFFLINE). If the device is not in its normal operating position (i.e. WFS\_CRD\_DEVICEINPOSITION) then media may not be presented through the normal customer interface. This value is one of the following values:

| Value                       | Meaning                                                                                      |
|-----------------------------|----------------------------------------------------------------------------------------------|
| WFS_CRD_DEVICEINPOSITION    | The device is in its normal operating position, or is fixed in place and cannot be moved.    |
| WFS_CRD_DEVICENOTINPOSITION | The device has been removed from its normal operating position.                              |
| WFS_CRD_DEVICEPOSUNKNOWN    | Due to a hardware error or other condition, the position of the device cannot be determined. |
| WFS_CRD_DEVICEPOSNOTSUPP    | The physical device does not have the capability of detecting the position.                  |

#### *usPowerSaveRecoveryTime*

Specifies the actual number of seconds required by the device to resume its normal operational state from the current power saving mode. This value is zero if either the power saving mode has not been activated or no power save control is supported.

#### wAntiFraudModule

Specifies the state of the anti-fraud module as one of the following values:

| Value                     | Meaning                                      |
|---------------------------|----------------------------------------------|
| WFS_CRD_AFMNOTSUPP        | No anti-fraud module is available.           |
| WFS_CRD_AFMOK             | Anti-fraud module is in a good state and no  |
|                           | foreign device is detected.                  |
| WFS_CRD_AFMINOP           | Anti-fraud module is inoperable.             |
| WFS_CRD_AFMDEVICEDETECTED | Anti-fraud module detected the presence of a |
|                           | foreign device.                              |
| WFS_CRD_AFMUNKNOWN        | The state of the anti-fraud module cannot be |
|                           | determined.                                  |

#### Error Codes

Only the generic error codes defined in [Ref. 1] can be generated by this command.

#### **Comments**

Applications which require or expect specific information to be present in the *lpszExtra* parameter may not be device or vendor-independent. If the CRD device is part of a compound device with an IDC device then a dispense to transport can allow the IDC interface to be used to read/write from the card.

In the case where communications with the device has been lost, the *fwDevice* field will report WFS\_CRD\_DEVPOWEROFF when the device has been removed or WFS\_CRD\_DEVHWERROR if the communications are unexpectedly lost. All other fields will report their status as unknown.

## 4.2 WFS\_INF\_CRD\_CAPABILITIES

**Description** This command is used to request device capability information.

Input Param None.

#### Output Param LPWFSCRDCAPS lpCaps;

```
typedef struct _wfs_crd_caps
     WORD
                           wClass;
     BOOL
                           bCompound;
     WORD
                           fwPowerOnOption;
     WORD
                           fwPowerOffOption;
     BOOL
                           bCardTakenSensor;
                           fwDispenseTo;
     WORD
     LPSTR
                           lpszExtra;
                           dwGuidLights[WFS_CRD_GUIDLIGHTS_SIZE];
     DWORD
                           bPowerSaveControl;
     BOOT
     BOOL
                           bAntiFraudModule;
     T.PDWORD
                           lpdwSynchronizableCommands;
     } WFSCRDCAPS, *LPWFSCRDCAPS;
```

#### wClass

Specifies the logical service class as WFS\_SERVICE\_CLASS\_CRD.

#### *bCompouna*

Specifies whether the logical device is part of a compound physical device.

#### fwPowerOnOption

Specifies the power-on capabilities of the device hardware, as one of the following flags; applicable only to motor driven ID card units.

| Meaning                                       |
|-----------------------------------------------|
| No power on actions are supported by the      |
| device.                                       |
| The card will be ejected on power-on (or off, |
| see fwPowerOffOption below).                  |
| The card will be retained on power-on (off).  |
| The card will be ejected for a specified time |
| after power-on then retained if not taken.    |
| The time for which the card is ejected is     |
| vendor dependent.                             |
|                                               |

## fwPowerOffOption

Specifies the power-off capabilities of the device hardware, as one of the flags specified for fwPowerOnOption.

#### bCardTakenSensor

Specifies whether or not the card dispenser has the ability to detect when a card is taken from the exit slot by a user. TRUE means a sensor exists and the "card taken" condition can be detected. In this case a WFS\_SRVE\_CRD MEDIATAKEN event will be generated when the card is removed. If set to FALSE then no event will be generated.

#### fwDispenseTo

Specifies where a card will be dispensed to as a combination of the following flags:

| Value                    | Meaning                                       |
|--------------------------|-----------------------------------------------|
| WFS_CRD_DISPTO_CONSUMER  | A dispensed card can be delivered to the exit |
|                          | slot for the consumer to take.                |
| WFS_CRD_DISPTO_TRANSPORT | A dispensed card can be delivered into the    |
|                          | transport mechanism. The application must     |
|                          | use WFS_CMD_CRD_EJECT_CARD to                 |
|                          | deliver the card to the consumer.             |

#### *lpszExtra*

Pointer to a list of vendor-specific, or any other extended, information. The information is returned as a series of "key=value" strings so that it is easily extensible by Service Providers. Each string is null-terminated, with the final string terminating with two null characters. An empty list may be indicated by either a NULL pointer or a pointer to two consecutive null characters.

#### dwGuidLights [...]

Specifies which guidance lights are available. A number of guidance light types are defined below. Vendor specific guidance lights are defined starting from the end of the array. The maximum guidance light index is WFS CRD GUIDLIGHTS MAX.

In addition to supporting specific flash rates and colors, some guidance lights also have the capability to show directional movement representing "entry" and "exit". The "entry" state gives the impressions of leading a user to place media into a device and would be used for insertion of card or media. The "exit" state gives the impression of ejection from a device to a user and would be used for retrieving card and media from the machine.

The elements of this array are specified as a combination of the following flags and indicate all of the possible flash rates (type B), colors (type C) and directions (type D) that the guidance light indicator is capable of handling. If the guidance light indicator only supports one color then no value of type C is returned. If the guidance light indicator does not support direction then no value of type D is returned. A value of WFS\_CRD\_GUIDANCE\_NOT\_AVAILABLE indicates that the device has no guidance light indicator or the device controls the light directly with no application control possible.

| Value                            | Meaning                            | Type |
|----------------------------------|------------------------------------|------|
| WFS_CRD_GUIDANCE_NOT_A VAILA BLE | There is no guidance light control | A    |
|                                  | available at this position.        |      |
| WFS_CRD_GUIDANCE_OFF             | The light can be off.              | В    |
| WFS_CRD_GUIDANCE_SLOW_FLASH      | The light can blink slowly.        | В    |
| WFS_CRD_GUIDANCE_MEDIUM_FLASH    | The light can blink medium         | В    |
|                                  | frequency.                         |      |
| WFS_CRD_GUIDANCE_QUICK_FLASH     | The light can blink quickly.       | В    |
| WFS_CRD_GUIDANCE_CONTINUOUS      | The light can be                   | В    |
|                                  | continuous (steady).               |      |
| WFS_CRD_GUIDANCE_RED             | The light can be red.              | C    |
| WFS_CRD_GUIDANCE_GREEN           | The light can be green.            | C    |
| WFS_CRD_GUIDANCE_YELLOW          | The light can be yellow.           | C    |
| WFS_CRD_GUIDANCE_BLUE            | The light can be blue.             | C    |
| WFS_CRD_GUIDANCE_CYAN            | The light can be cyan.             | C    |
| WFS_CRD_GUIDANCE_MAGENTA         | The light can be magenta.          | C    |
| WFS_CRD_GUIDANCE_WHITE           | The light can be white.            | C    |
| WFS_CRD_GUIDANCE_EXIT            | The light is in the "exit" state.  | D    |

#### dwGuidLights[WFS CRD GUIDANCE CARDDISP]

Specifies whether the guidance light indicator on the card unit is available.

#### bPowerSaveControl

Specifies whether power saving control is available. This can either be TRUE if available or FALSE if not available.

#### bAntiFraudModule

Specifies whether the anti-fraud module is available. This can either be TRUE if available or FALSE if not available.

#### lpdw Synchronizable Commands

Pointer to a zero-terminated list of DWORDs which contains the execute command IDs that can be synchronized. If no execute command can be synchronized then this parameter will be NULL.

#### Error Codes

Only the generic error codes defined in [Ref. 1] can be generated by this command.

#### **Comments**

Applications which require or expect specific information to be present in the *lpszExtra* parameter may not be device or vendor-independent. If the CRD device is part of a compound device with an IDC device then a dispense to transport can allow the IDC interface to be used to read/write from the card.

## 4.3 WFS\_INF\_CRD\_CARD\_UNIT\_INFO

#### Description

This command is used to obtain information regarding the status and contents of the card units in the CRD.

#### Counts

The values of the following fields of the WFSCRDCARDUNIT

ulCount

ulRetainCount

are persistent software counts and therefore may not represent the actual number of items in the card unit

Persistent values are maintained through power failures, open sessions, close session and system resets.

#### **Threshold Events**

The threshold event WFS\_USRE\_CRD\_CARDUNITTHRESHOLD can be triggered either by hardware sensors in the device or by the *ulCount* reaching the *ulThreshold* value.

The application can check if the device has this capability by querying the *bHardwareSensor* field of the card unit structure.

#### Input Param

None.

#### **Output Param**

#### LPWFSCRDCUINFO lpCardUnitInfo;

usCount

Specifies the number of card unit structures returned.

#### lppList

Pointer to an array of pointers to WFSCRDCARDUNIT structures:

```
typedef struct _wfs_crd_cardunit
     USHORT
                           usNumber;
     LPSTR
                           lpszCardName;
     USHORT
                           usType;
     ULONG
                           ulInitialCount;
     ULONG
                           ulCount;
                           ulRetainCount;
     ULONG
     ULONG
                           ulThreshold;
     USHORT
                           usStatus;
                           bHardwareSensor;
     } WFSCRDCARDUNIT, *LPWFSCRDCARDUNIT;
```

#### usNumber

Index number of the card unit structure. Each structure has a unique logical number starting with a value of one (1) for the first structure, and incrementing by one for each subsequent structure.

#### *lpszCardName*

An identifier which is used to identify the type of cards in the card unit.

#### usType

Type of card unit as one of the following values:

| Value             | Meaning                              |
|-------------------|--------------------------------------|
| WFS_CRD_SUPPLYBIN | The card unit is a supply card unit. |
| WFS CRD RETAINBIN | The card unit is a retain card unit. |

#### ulInitialCount

Initial number of items contained in the card unit. This value is persistent.

#### CWA 16926-16:2015 (E)

#### ulCount

The number of items inside the card unit plus any items from the card units not yet presented to the customer. This count is decremented when the items are either presented to the customer or retained. This count is incremented for a retain bin after a retain operation.

If this value reaches zero it will not decrement further but will remain at zero. This value is persistent.

#### ulRetainCount

The number of items from this card unit which are in the retain bin. This field is always zero for a retain bin. This value is persistent.

#### ulThreshold

When *ulCount* reaches this value the WFS\_USRE\_CRD\_CARDUNITTHRESHOLD threshold event will be generated. A WFS\_CRD\_STATCUHIGH threshold will be sent for WFS\_CRD\_RETAINBIN or WFS\_CRD\_STATCULOW for a WFS\_CRD\_SUPPLYBIN. If this value is non-zero then hardware sensors in the device do not trigger threshold events.

#### usStatus

Supplies the status of the card unit as one of the following values:

| Value                 | Meaning                                            |
|-----------------------|----------------------------------------------------|
| WFS_CRD_STATCUOK      | The card supply or retain unit is in a good state. |
| WFS_CRD_STATCULOW     | The card supply unit is almost empty.              |
| WFS CRD STATCUEMPTY   | The card supply unit is empty.                     |
| WFS_CRD_STATCUINOP    | The card supply or retain unit is inoperative.     |
| WFS_CRD_STATCUMISSING | The card supply or retain unit is missing.         |
| WFS_CRD_STATCUHIGH    | The retain card unit is almost full.               |
| WFS_CRD_STATCUFULL    | The retain card unit is full.                      |
| WFS_CRD_STATCUUNKNOWN | The status of the card unit cannot be determined.  |

#### bHardwareSensor

Specifies whether or not threshold events can be generated based on hardware sensors in the device. This applies to WFS\_CRD\_STATCULOW and WFS\_CRD\_STATCUHIGH thresholds only. If this value is TRUE then threshold events may be generated based on hardware sensors as opposed to counts. If *ulThreshold* is non zero then hardware triggers are ignored and software trigger/counters are used. A WFS\_CRD\_STATCUHIGH threshold will be sent for a retain bin or WFS\_CRD\_STATCULOW for a card supply unit. This field is read only.

**Error Codes** Only the generic error codes defined in [Ref. 1] can be generated by this command.

## 5. Execute Commands

## 5.1 WFS\_CMD\_CRD\_DISPENSE\_CARD

#### **Description**

This command will attempt to move a card from the internal supply to a dispensable position. If the card is only dispensed to the transport then the command WFS\_CMD\_CRD\_EJECT\_CARD should be used to get the card in a position that the consumer can take it.

If the CRD Service Provider is a compound device with the IDC class, then when the card has been successfully dispensed and is in the transport it can be treated like any other inserted card on the IDC interface. For example, if the device has read/write capabilities the card can be written to and read from using the IDC commands.

#### Input Param

#### LPWFSCRDDISPENSE lpDispense;

#### usNumber

The number of the card unit from which the card should be dispensed. The number of the card unit is the *usNumber* returned from WFS INF CRD UNIT INFO.

#### **bPresent**

If this field is set to TRUE then the items will be moved to the exit slot, if it is FALSE the items will be moved to the transport. The *bPresent* flag will be ignored if the device cannot dispense to the transport.

#### Output Param

None.

#### **Error Codes**

In addition to the generic error codes defined in [Ref. 1], the following error codes can be generated by this command:

| Value                       | Meaning                                    |
|-----------------------------|--------------------------------------------|
| WFS_ERR_CRD_MEDIAJAM        | The card is jammed in the transport.       |
| WFS_ERR_CRD_DEVICE_OCCUPIED | There is already a card in the dispensing  |
|                             | device. A second card cannot be dispensed. |
| WFS_ERR_CRD_SHUTTERFAIL     | The open of the shutter failed due to      |
|                             | manipulation or hardware error.            |
| WFS_ERR_CRD_CARDUNITERROR   | There is a problem with a card unit. The   |
|                             | WFS_EXEE_CRD_CARDUNITERROR                 |
|                             | execute event is posted with the details.  |
| WFS_ERR_CRD_MEDIARETAINED   | The dispense operation failed the card has |
|                             | been retained and the device is clear.     |
|                             |                                            |

#### **Events**

In addition to the generic events defined in [Ref. 1] the following event can be generated by this command.

| Value                                                       | Meaning                                                                      |
|-------------------------------------------------------------|------------------------------------------------------------------------------|
| WFS_EXEE_CRD_CARDUNITERROR                                  | A card unit caused an error during a dispense operation.                     |
| WFS_USRE_CRD_CARDUNITTHRESHOLD<br>WFS_SRVE_CRD_MEDIAREMOVED | A card unit has reached a threshold.<br>The card has been taken by the user. |

#### **Comments**

None.

#### WFS\_CMD\_CRD\_EJECT\_CARD 5.2

Description This command only needs to be used if the card is not delivered all the way to the exit slot during

a WFS CMD CRD DISPENSE CARD operation. An example of this would be for a compound device where the card is dispensed only to the transport for reading/writing to the magnetic stripe. After the card is read from and/or written to, the card can then be ejected to the exit for removal

by the consumer.

Input Param None.

Output Param None.

**Error Codes** In addition to the generic error codes defined in [Ref. 1], the following error codes can be

generated by this command:

| Value                     | Meaning                                     |
|---------------------------|---------------------------------------------|
| WFS_ERR_CRD_MEDIAJAM      | The card is jammed.                         |
| WFS_ERR_CRD_SHUTTERFAIL   | The open of the shutter failed due to       |
|                           | manipulation or hardware error.             |
| WFS_ERR_CRD_NOMEDIA       | No card is present.                         |
| WFS_ERR_CRD_MEDIARETAINED | The card has been retained during attempts  |
|                           | to eject it. The device is clear and can be |
|                           | used                                        |

In addition to the generic events defined in [Ref.1], the following events can be generated by this **Events** 

command:

Value Meaning WFS SRVE CRD MEDIAREMOVED The card has been taken by the user. WFS USRE CRD CARDUNITTHRESHOLD A card unit has reached a threshold.

## 5.3 WFS\_CMD\_CRD\_RETAIN\_CARD

#### Description

The card is removed from its present position and stored in a retain bin. The card dispensing unit sends an event if the storage capacity of the retain bin is reached. If the storage capacity has already been reached, and the command cannot be executed then the card remains in its present position and a WFS\_ERR\_CRD\_RETAINBINFULL error is returned.

#### **Input Param**

LPWFSCRDRETAINCARD lpRetainCard;

usNumber

The number of the retain bin that the card is to be retracted to. This corresponds to the *usNumber* returned by the WFS INF CRD CARD UNIT INFO command and must represent a retain bin.

#### **Output Param**

None.

#### **Error Codes**

In addition to the generic error codes defined in [Ref. 1], the following error codes can be generated by this command:

| Value                                                          | Meaning                                                                                         |
|----------------------------------------------------------------|-------------------------------------------------------------------------------------------------|
| WFS_ERR_CRD_MEDIAJAM                                           | The card is jammed.                                                                             |
| WFS_ERR_CRD_NOMEDIA                                            | There is no card to retain.                                                                     |
| WFS_ERR_CRD_RETAINBINFULL                                      | The retain bin is full; no more cards can be retained. The current card is still in the device. |
| WFS_ERR_CRD_CARDUNITERROR                                      | A card unit caused an error.                                                                    |
| WFS_ERR_CRD_INVALIDRETAINBIN                                   | The retain bin specified in the <i>usNumber</i> input parameter is invalid.                     |
| In addition to the generic events defined in [Ref.1], command: | the following events can be generated by this                                                   |
| Value                                                          | Meaning                                                                                         |

**Events** 

| _ | Value                                                        | Meaning                                                                      |
|---|--------------------------------------------------------------|------------------------------------------------------------------------------|
|   | WFS_USRE_CRD_CARDUNITTHRESHOLD<br>WFS_SRVE_CRD_MEDIA REMOVED | A card unit has reached a threshold.<br>The card has been taken by the user. |

## Comments

If a retain request is received by a device with no retain capability, the WFS ERR UNSUPP COMMAND error is returned.

## 5.4 WFS\_CMD\_CRD\_RESET

#### Description

This command is used by the application to perform a hardware reset which will attempt to return the CRD device to a known good state. This command does not over-ride a lock obtained by another application or service handle.

#### Input Param

#### LPWFSCRDRESET lpResetIn;

#### usAction

Specifies the action to be performed on any card found within the device as one of the following values:

| Value            | Meaning                                   |
|------------------|-------------------------------------------|
| WFS_CRD_EJECT    | Eject any card found.                     |
| WFS_CRD_RETAIN   | Retain any card found.                    |
| WFS_CRD_NOACTION | No action should be performed on any card |
|                  | found.                                    |

If the application does not wish to specify an action it can set *lpResetIn* to NULL. In this case the Service Provider will determine where to move the card.

#### Output Param

#### None.

#### **Error Codes**

In addition to the generic error codes defined in [Ref. 1], the following error codes can be generated by this command:

| Value                   | Meaning                                              |
|-------------------------|------------------------------------------------------|
| WFS_ERR_CRD_MEDIAJAM    | A card is jammed. Operator intervention is required. |
| WFS_ERR_CRD_SHUTTERFAIL | The device is unable to open and close its shutter.  |

#### **Events**

In addition to the generic events defined in [Ref. 1], the following events can be generated by this command:

| Value                          | Meaning                               |
|--------------------------------|---------------------------------------|
| WFS_SRVE_CRD_MEDIADETECTED     | This event is generated when media is |
|                                | detected during a reset.              |
| WFS_USRE_CRD_CARDUNITTHRESHOLD | A card unit has reached a threshold.  |
| WFS_SRVE_CRD_MEDIA REMOVED     | The card has been taken by the user.  |

#### **Comments**

None.

#### WFS\_CMD\_CRD\_SET\_CARD\_UNIT\_INFO 5.5

#### Description

This command is used to adjust information regarding the contents of the card units present in the CRD. Some fields may be ignored by the Service Provider if the information can be obtained from the device. In some cases the fields that can be set is dependent on Service Provider configuration.

The following fields cannot be changed using this command.

usNumber usTypeusStatus

bHardwareSensor

This command generates the service event WFS SRVE CRD CARDUNITINFOCHANGED to inform applications that the information for a card unit has been changed.

#### Input Param

LPWFSCRDCUINFO lpCUInfo;

The WFSCRDCUINFO structure is specified in the documentation of the WFS\_INF\_CRD\_CARD\_UNIT\_INFO command. This structure contains all of the card units reported by the WFSCRDCUINFO command.

#### **Output Param**

#### Error Codes

In addition to the generic error codes defined in [Ref. 1], the following error codes can be generated by this command:

| Value                       | Meaning            |
|-----------------------------|--------------------|
| WFS ERR CRD INVALIDCARDUNIT | Invalid card unit. |

#### **Events**

In addition to the generic events defined in [Ref. 1], the following events can be generated as a result of this command:

|                                  | Value                          | Meaning                                     |
|----------------------------------|--------------------------------|---------------------------------------------|
|                                  | WFS_USRE_CRD_CARDUNITTHRESHOLD | A card unit has reached a threshold or a    |
|                                  |                                | threshold has been cleared.                 |
| WFS_SRVE_CRD_CARDUNITINFOCHANGED |                                |                                             |
|                                  |                                | A card unit was updated as a result of this |
|                                  |                                |                                             |

command.

#### **Comments**

None.

## 5.6 WFS\_CMD\_CRD\_SET\_GUIDANCE\_LIGHT

#### **Description**

This command is used to set the status of the CRD guidance lights. This includes defining the flash rate, the color and a direction. When an application tries to use a color or direction that is not supported then the Service Provider will return the generic error WFS\_ERR\_UNSUPP\_DATA.

#### Input Param

#### LPWFSCRDSETGUIDLIGHT lpSetGuidLight;

#### wGuidLight

Specifies the index of the guidance light to set as one of the values defined within the capabilities section.

#### dwCommand

Specifies the state of the guidance light indicator as WFS\_CRD\_GUIDANCE\_OFF or a combination of the following flags consisting of one type B, optionally one type C and optionally one type D. If no value of type C is specified then the default color is used. The Service Provider determines which color is used as the default color.

| Value                         | Meaning                                                 | Type |
|-------------------------------|---------------------------------------------------------|------|
| WFS_CRD_GUIDANCE_OFF          | The light indicator is turned off.                      | A    |
| WFS_CRD_GUIDANCE_SLOW_FLASH   | The light indicator is set to flash                     | В    |
|                               | slowly.                                                 |      |
| WFS_CRD_GUIDANCE_MEDIUM_FLASH | The light indicator is set to flash medium frequency.   | В    |
| WFS_CRD_GUIDANCE_QUICK_FLASH  | The light indicator is set to flash quickly.            | В    |
| WFS_CRD_GUIDANCE_CONTINUOUS   | The light indicator is turned on continuously (steady). | В    |
| WFS_CRD_GUIDANCE_RED          | The light indicator color is set to red.                | C    |
| WFS_CRD_GUIDANCE_GREEN        | The light indicator color is set to green.              | C    |
| WFS_CRD_GUIDANCE_YELLOW       | The light indicator color is set to yellow.             | C    |
| WFS_CRD_GUIDANCE_BLUE         | The light indicator color is set to blue.               | C    |
| WFS_CRD_GUIDANCE_CYAN         | The light indicator color is set to cyan.               | C    |
| WFS_CRD_GUIDANCE_MAGENTA      | The light indicator color is set to magenta.            | C    |
| WFS_CRD_GUIDANCE_WHITE        | The light indicator color is set to white.              | C    |
| WFS_CRD_GUIDANCE_EXIT         | The light is set to the "exit" state.                   | D    |

#### Output Param N

None.

#### Error Codes

In addition to the generic error codes defined in [Ref. 1], the following error codes can be generated by this command:

| Value                    | Meaning                                      |
|--------------------------|----------------------------------------------|
| WFS_ERR_CRD_INVALID_PORT | An attempt to set a guidance light to a new  |
|                          | value was invalid because the guidance light |
|                          | does not exist.                              |

#### **Events**

Only the generic events defined in [Ref. 1] can be generated by this command.

#### **Comments**

Guidance light support was added into the CRD primarily to support guidance lights for workstations where more than one instance of a CRD is present. The original CRD guidance light mechanism was not able to manage guidance lights for workstations with multiple CRDs. This command can also be used to set the status of the CRD guidance lights when only one instance of

a CRD is present.

The slow and medium flash rates must not be greater than 2.0 Hz. It should be noted that in order to comply with American Disabilities Act guidelines only a slow or medium flash rate must be used.

## 5.7 WFS\_CMD\_CRD\_POWER\_SAVE\_CONTROL

#### Description

This command activates or deactivates the power-saving mode.

If the Service Provider receives another execute command while in power saving mode, the Service Provider automatically exits the power saving mode, and executes the requested command. If the Service Provider receives an information command while in power saving mode, the Service Provider will not exit the power saving mode.

#### Input Param

LPWFSCRDPOWERSA VECONTROL | pPowerSaveControl;

#### usMaxPowerSaveRecoveryTime

Specifies the maximum number of seconds in which the device must be able to return to its normal operating state when exiting power save mode. The device will be set to the highest possible power save mode within this constraint. If usMaxPowerSaveRecoveryTime is set to zero then the device will exit the power saving mode.

#### Output Param

None

#### **Error Codes**

In addition to the generic error codes defined in [Ref. 1], the following error codes can be generated by this command:

| Value                            | Meaning                                                                                                    |
|----------------------------------|----------------------------------------------------------------------------------------------------|
| WFS_ERR_CRD_POWERSA VETOOSHORT   | The power saving mode has not been activated because the device is not able to resume from the power saving mode within the specified usMaxPowerSaveRecoveryTime value. |
| WFS_ERR_CRD_POWERSA VEMEDIAPRESI | ENT                                                                                                    |
|                                  | The power saving mode has not been activated because media is present inside the device.                                                                                |

#### **Events**

In addition to the generic events defined in [Ref. 1], the following events can be generated by this command:

| Value        |                   | Meaning                                   |
|--------------|-------------------|-------------------------------------------|
| WES SRVE CRD | POWER SAVE CHANGE | The power save recovery time has changed. |

#### **Comments**

None.

## 5.8 WFS\_CMD\_CRD\_SYNCHRONIZE\_COMMAND

#### Description

This command is used to reduce response time of a command (e.g. for synchronization with display) as well as to synchronize actions of the different device classes. This command is intended to be used only on hardware which is capable of synchronizing functionality within a single device class or with other device classes.

The list of execute commands which this command supports for synchronization is retrieved in the *lpdwSynchronizableCommands* parameter of the WFS INF CRD CAPABILITIES.

This command is optional, i.e, any other command can be called without having to call it in advance. Any preparation that occurs by calling this command will not affect any other subsequent command. However, any subsequent execute command other than the one that was specified in the dwCommand input parameter will execute normally and may invalidate the pending synchronization. In this case the application should call the

WFS\_CMD\_CRD\_SYNCHRONIZE\_COMMAND again in order to start a synchronization.

#### Input Param

#### LPWFSCRDSYNCHRONIZECOMMAND lpSynchronizeCommand;

#### dwCommand

The command ID of the command to be synchronized and executed next.

#### *lpCmdData*

Pointer to data or a data structure that represents the parameter that is normally associated with the command that is specified in *dwCommand*. For example, if *dwCommand* is WFS\_CMD\_CRD\_DISPENSE then *lpCmdData* will point to a WFSCRDDISPENSE structure. This parameter can be NULL if no command input parameter is needed or if this detail is not needed to synchronize for the command.

It will be device-dependent whether the synchronization is effective or not in the case where the application synchronizes for a command with this command specifying a parameter but subsequently executes the synchronized command with a different parameter. This case should not result in an error; however, the preparation effect could be different from what the application expects. The application should, therefore, make sure to use the same parameter between lpCmdData of this command and the subsequent corresponding execute command.

#### Output Param

None.

Value

#### **Error Codes**

In addition to the generic error codes defined in [Ref. 1], the following error codes can be generated by this command:

| value                         | Meaning                                            |
|-------------------------------|----------------------------------------------------|
| WFS_ERR_CRD_COMMANDUNSUPP     | The command specified in the dwCommand             |
|                               | field is not supported by the Service              |
|                               | Provider.                                          |
| WFS_ERR_CRD_SYNCHRONIZEUNSUPP | The preparation for the command specified          |
|                               | in the dwCommand with the parameter                |
|                               | specified in the <i>lpCmdData</i> is not supported |
|                               | by the Service Provider.                           |

Maanina

#### **Events**

Only the generic events defined in [Ref. 1] can be generated by this command.

#### Comments

For sample flows of this synchronization see the [Ref 1] Appendix C.

# 6. Events

## 6.1 WFS\_SRVE\_CRD\_MEDIAREMOVED

**Description** This event is sent when the media is taken from the exit slot.

Event Param None.

**Comments** This event occurs after the completion of a function that ejects the media, it is not an execute

event.

## 6.2 WFS\_SRVE\_CRD\_MEDIADETECTED

**Description** This event is generated when media is detected in the device during a reset operation.

#### Event Param LPWFSCRDMEDIADETECTED lpMediaDetected;

#### wPosition

Specifies the media position after the reset operation, as one of the following values:

| Value                 | Meaning                                 |
|-----------------------|-----------------------------------------|
| WFS_CRD_MEDIARETAINED | The media was retained during the reset |
|                       | operation.                              |
| WFS_CRD_MEDIAPRESENT  | The media is present somewhere in the   |
|                       | transport.                              |
| WFS_CRD_MEDIAEXITING  | The media is in the exit slot.          |
| WFS_CRD_MEDIAJAMMED   | The media is jammed in the device.      |
| WFS_CRD_MEDIAUNKNOWN  | The media is in an unknown position.    |

#### usNumber

Number of the retain bin the media was retained to. This number has to be between one and the number of bins supported by this device. It is only relevant if *wPosition* equals WFS\_CRD\_MEDIARETAINED.

## 6.3 WFS\_USRE\_CRD\_CARDUNITTHRESHOLD

**Description** This user event is generated when a threshold condition has occurred in one of the card units.

Event Param LPWFSCRDCARDUNIT lpCardUnit;

lpCardUnit

Pointer to a WFSCRDCARDUNIT structure describing the card unit on which the threshold condition occurred. See *lpCardUnit->usStatus* for the current status. For a description of the WFSCRDCARDUNIT structure see the definition of the WFS\_INF\_CRD\_CARD\_UNIT\_INFO

command.

# 6.4 WFS\_SRVE\_CRD\_CARDUNITINFOCHANGED

**Description** This service event is generated when information about a card unit has changed. This event will

also be posted on successful completion of the following commands:

WFS\_CMD\_CRD\_SET\_CARD\_UNIT\_INFO

Event Param LPWFSCRDCARDUNIT lpCardUnit;

lpCardUnit

Pointer to the changed card unit structure. For a description of the WFSCRDCARDUNIT structure see the definition of the WFS\_INF\_CRD\_CARD\_UNIT\_INFO command.

## 6.5 WFS\_EXEE\_CRD\_CARDUNITERROR

**Description** This execute event is generated if there is a problem with a card unit during a dispense operation.

**Event Param** LPWFSCRDCUERROR lpCardUnitError;

wFailure

Specifies the kind of failure that occurred in the card unit. Values are:

| Value            |          | Meaning                                |
|------------------|----------|----------------------------------------|
| WFS_CRD_CARDUNI  | ГЕМРТҮ   | Specified card unit is empty.          |
| WFS_CRD_CARDUNI  | ΓERROR   | Specified card unit has malfunctioned. |
| WFS_CRD_CARDUNIT | ΓINVALID | Specified card unit ID is invalid.     |

lpCardUnit

Pointer to the card unit structure that caused the problem. The WFSCRDCARDUNIT structure is defined in the documentation of the WFS\_INF\_CRD\_CARD\_UNIT\_INFO command. It is possible that this pointer may be NULL if the *wFailure* field is WFS\_CRD\_CARDUNITINVALID.

# 6.6 WFS\_SRVE\_CRD\_DEVICEPOSITION

**Description** This service event reports that the device has changed its position status.

**Event Param** LPWFSCRDDEVICEPOSITION lpDevicePosition;

wPosition

Position of the device as one of the following values:

| Value                       | Meaning                               |
|-----------------------------|---------------------------------------|
| WFS_CRD_DEVICEINPOSITION    | The device is in its normal operating |
|                             | position.                             |
| WFS_CRD_DEVICENOTINPOSITION | The device has been removed from its  |
|                             | normal operating position.            |
| WFS_CRD_DEVICEPOSUNKNOWN    | The position of the device cannot be  |
|                             | determined.                           |

## 6.7 WFS\_SRVE\_CRD\_POWER\_SAVE\_CHANGE

**Description** This service event specifies that the power save recovery time has changed.

**Event Param** LPWFSCRDPOWERSA VECHANGE lpPowerSaveChange;

*usPowerSaveRecoveryTime* 

Specifies the actual number of seconds required by the device to resume its normal operational state. This value is zero if the device exited the power saving mode.

**Comments** 

If another device class compound with this device enters into a power saving mode this device will automatically enter into the same power saving mode and this event will be generated.

## 7. C-Header File

```
/****************************
 * xfscrd.h XFS - Card Dispenser (CRD) definitions
                          Version 3.30 (March 19 2015)
 ******************************
 #ifndef __INC_XFSCRD__H
 #define __INC_XFSCRD__H
#ifdef __cplu
extern "C" {
                cplusplus
 #endif
 #include <xfsapi.h>
 /* be aware of alignment */
 #pragma pack(push,1)
 /* values of WFSCRDCAPS.wClass */
                    WFS_SERVICE_CLASS_CRD
WFS_SERVICE_CLASS_VERSION_CRD
                                                                                             (14)
 #define
                                                                                              (0x1E03) /* Version 3.30 */
 #define
                                                                                           "CRD"
                     WFS_SERVICE_CLASS_NAME_CRD
 #define
#define
                                                                                             (WFS SERVICE CLASS CRD * 100)
                    CRD SERVICE OFFSET
/* CRD Info Commands */
#define WFS_INF_CRD_STATUS
#define WFS_INF_CRD_CAPABILITIES
#define WFS_INF_CRD_CARD_UNIT_INFO
                                                                                      (CRD_SERVICE_OFFSET + 1)
(CRD_SERVICE_OFFSET + 2)
(CRD_SERVICE_OFFSET + 3)
/* CRD Execute Commands */
#define WFS_CMD_CRD_DISPENSE_CARD (CRD_SERVICE_OFFSET + 1)
#define WFS_CMD_CRD_EJECT_CARD (CRD_SERVICE_OFFSET + 2)
#define WFS_CMD_CRD_RETAIN_CARD (CRD_SERVICE_OFFSET + 3)
#define WFS_CMD_CRD_RESET (CRD_SERVICE_OFFSET + 4)
#define WFS_CMD_CRD_SET_GUIDANCE_LIGHT (CRD_SERVICE_OFFSET + 5)
#define WFS_CMD_CRD_SET_CARD_UNIT_INFO (CRD_SERVICE_OFFSET + 6)
#define WFS_CMD_CRD_POWER_SAVE_CONTROL (CRD_SERVICE_OFFSET + 7)
#define WFS_CMD_CRD_SYNCHRONIZE_COMMAND (CRD_SERVICE_OFFSET + 8)
/* CRD Events */
#define WFS_SRVE_CRD_MEDIAREMOVED (CRD_SERVICE_OFFSET + 1)
#define WFS_SRVE_CRD_CARDUNITINFOCHANGED (CRD_SERVICE_OFFSET + 2)
#define WFS_SRVE_CRD_MEDIADETECTED (CRD_SERVICE_OFFSET + 3)
#define WFS_USRE_CRD_CARDUNITTHRESHOLD (CRD_SERVICE_OFFSET + 4)
#define WFS_EXEE_CRD_CARDUNITERROR (CRD_SERVICE_OFFSET + 5)
#define WFS_SRVE_CRD_DEVICE_POSITION (CRD_SERVICE_OFFSET + 6)
#define WFS_SRVE_CRD_DEVICE_POSITION (CRD_SERVICE_OFFSET + 6)
                    WFS_SRVE_CRD_DEVICEPOSITION (CRD_SERVICE_OFFSET + 6)
WFS_SRVE_CRD_POWER_SAVE_CHANGE (CRD_SERVICE_OFFSET + 7)
#define
/* values of WFSCRDSTATUS.fwDevice */
#define
                    WFS CRD DEVONLINE
                                                                                            WFS STAT DEVONLINE
#define WFS_CRD_DEVORTINE
#define WFS_CRD_DEVOFFLINE
#define WFS_CRD_DEVPOWEROFF
#define WFS_CRD_DEVNODEVICE
#define WFS_CRD_DEVHWERROR
#define WFS_CRD_DEVHWERROR
                                                                                           WFS_STAT_DEVOFFLINE
                                                                                          WFS_STAT_DEVPOWEROFF
WFS_STAT_DEVNODEVICE
WFS_STAT_DEVHWERROR
#define WFS_CRD_DEVINEEROR WFS_STAT_DEVINEEROR
#define WFS_CRD_DEVUSERERROR WFS_STAT_DEVUSERERROR
#define WFS_CRD_DEVBUSY WFS_STAT_DEVBUSY
#define WFS_CRD_DEVFRAUDATTEMPT WFS_STAT_DEVFRAUDATTEMPT
#define WFS_CRD_DEVPOTENTIALFRAUD WFS_STAT_DEVPOTENTIALFRAUD
```

#### CWA 16926-16:2015 (E)

```
/* values of WFSCRDSTATUS.fwDispenser */
 #define
                     WFS CRD DISPCUOK
                                                                                          (0)
 #define WFS_CRD_DISPCUOK
#define WFS_CRD_DISPCUSTATE
#define WFS_CRD_DISPCUSTOP
#define WFS_CRD_DISPCUUNKNOWN
                                                                                          (1)
                                                                                         (2)
                                                                                          (3)
 /* values of WFSCRDSTATUS.fwMedia,
                        WFSCRDRETAINCARD.fwPosition, and
                       WFSCRDMEDIADETECTED.wPosition */
 #define
                   WFS_CRD MEDIAPRESENT
                                                                                          (1)
#define WFS_CRD_MEDIAPRESENT
#define WFS_CRD_MEDIANOTPRESENT
#define WFS_CRD_MEDIAJAMMED
#define WFS_CRD_MEDIANOTSUPP
#define WFS_CRD_MEDIAUNKNOWN
#define WFS_CRD_MEDIAEXITING
#define WFS_CRD_MEDIARETAINED
                                                                                         (2)
                                                                                         (3)
                                                                                         (4)
                                                                                        (5)
                                                                                         (6)
                                                                                          (7)
 /* values of WFSCRDSTATUS.fwTransport */
 #define
                    WFS CRD TPOK
                                                                                          (0)
                  WFS_CRD_TPINOP
 #define
                                                                                          (1)
 #define WFS_CRD_TPUNKNOWN
#define WFS_CRD_TPNOTSUPPORTED
                                                                                          (2)
                                                                                          (3)
 /* Size and max index of dwGuidLights array */
                    WFS_CRD_GUIDLIGHTS SIZE
 #define
                                                                                          (32)
 #define
                   WFS CRD GUIDLIGHTS MAX
                                                                                          (WFS CRD GUIDLIGHTS SIZE - 1)
 /* Indices of WFSCRDSTATUS.dwGuidLights [...]
                         WFSCRDCAPS.dwGuidLights [...] */
 #define
                    WFS CRD GUIDANCE CARDDISP
                                                                                          (0)
 /* Values of WFSCRDSTATUS.dwGuidLights [...]
                     WFSCRDCAPS.dwGuidLights [...] */
#define WFS_CRD_GUIDANCE_NOT_AVAILABLE (0x00000000)
#define WFS_CRD_GUIDANCE_OFF (0x00000001)
#define WFS_CRD_GUIDANCE_SLOW_FLASH (0x00000004)
#define WFS_CRD_GUIDANCE_MEDIUM_FLASH (0x00000008)
#define WFS_CRD_GUIDANCE_QUICK_FLASH (0x00000010)
#define WFS_CRD_GUIDANCE_CONTINUOUS (0x00000080)
#define WFS_CRD_GUIDANCE_RED (0x00000100)
#define WFS_CRD_GUIDANCE_GREEN (0x00000200)
#define WFS_CRD_GUIDANCE_YELLOW (0x00000400)
#define WFS_CRD_GUIDANCE_BLUE (0x00000800)
#define WFS_CRD_GUIDANCE_CYAN (0x00001000)
#define WFS_CRD_GUIDANCE_MAGENTA (0x00002000)
#define WFS_CRD_GUIDANCE_WHITE (0x00004000)
#define WFS_CRD_GUIDANCE_WHITE (0x00004000)
#define WFS_CRD_GUIDANCE_EXIT (0x00200000)
 /* values of WFSCRDSTATUS.wDevicePosition
                       WFSCRDDEVICEPOSITION.wPosition */
#define WFS_CRD_DEVICEINPOSITION
#define WFS_CRD_DEVICENOTINPOSITION
#define WFS_CRD_DEVICEPOSUNKNOWN
#define WFS_CRD_DEVICEPOSUNCE
                                                                                          (0)
                                                                                         (1)
                                                                                         (2)
                                                                                          (3)
 /*values of WFSCRDCAPS.fwDispenseTo */
                                                                                     (0x0001)
                      WFS CRD DISPTO CONSUMER
 #define
 #define
                    WFS CRD DISPTO TRANSPORT
                                                                                       (0 \times 0002)
 /*values of WFSCRDCARDUNIT.usStatus */
```

```
#define WFS_CRD_STATCUOK
#define WFS_CRD_STATCULOW
#define WFS_CRD_STATCUEMPTY
#define WFS_CRD_STATCUINOP
#define WFS_CRD_STATCUMISSING
#define WFS_CRD_STATCUHIGH
#define WFS_CRD_STATCUFULL
#define WFS_CRD_STATCUUNKNOWN
                                                                                                                     (0)
                                                                                                                     (1)
                                                                                                                     (2)
                                                                                                                     (3)
                                                                                                                     (4)
                                                                                                                     (5)
                                                                                                                     (6)
                                                                                                                     (7)
 /*values of WFSCRDCARDUNIT.usType */
 #define WFS_CRD_SUPPLYBIN #define WFS_CRD_RETAINBIN
                                                                                                                    (1)
                                                                                                                     (2)
 /* values of WFSCRDSTATUS.fwShutter */
#define WFS_CRD_SHTCLOSED

#define WFS_CRD_SHTOPEN

#define WFS_CRD_SHTJAMMED

#define WFS_CRD_SHTUNKNOWN

#define WFS_CRD_SHTNOTSUPPORTED
                                                                                                                (0)
                                                                                                                (1)
                                                                                                                  (2)
                                                                                                                   (3)
                                                                                                                   (4)
 /* values of WFSCRDCAPS.fwPowerOnOption,
                           WFSCRDCAPS.fwPowerOffOption,
                            WFSCRDRESET.usAction */
#define WFS_CRD_NOACTION
#define WFS_CRD_EJECT
#define WFS_CRD_RETAIN
#define WFS_CRD_EJECTTHENRETAIN
                                                                                                                  (1)
                                                                                                                  (2)
                                                                                                                   (3)
                                                                                                                   (4)
 /*values of WFSCRDCUERROR.wFailure */
#define WFS_CRD_CARDUNITEMPTY
#define WFS_CRD_CARDUNITERROR
#define WFS_CRD_CARDUNITINVALID
                                                                                                                           (1)
                                                                                                                            (2)
                                                                                                                             (3)
 /* values of WFSCRDSTATUS.wAntiFraudModule */
 #define
                         WFS_CRD_AFMNOTSUPP
                                                                                                                   (0)
#define WFS_CRD_AFMOK
#define WFS_CRD_AFMINOP
#define WFS_CRD_AFMDEVICEDETECTED
#define WFS_CRD_AFMUNKNOWN
 #define
                                                                                                                   (1)
                                                                                                                    (2)
                                                                                                                   (3)
 /* XFS CRD Errors */
#define WFS_ERR_CRD_MEDIAJAM
#define WFS_ERR_CRD_NOMEDIA
#define WFS_ERR_CRD_MEDIARETAINED
#define WFS_ERR_CRD_RETAINBINFULL
#define WFS_ERR_CRD_MEDIAJAM (-(CRD_SERVICE_OFFSET + 0))
#define WFS_ERR_CRD_NOMEDIA (-(CRD_SERVICE_OFFSET + 1))
#define WFS_ERR_CRD_MEDIARETAINED (-(CRD_SERVICE_OFFSET + 2))
#define WFS_ERR_CRD_RETAINBINFULL (-(CRD_SERVICE_OFFSET + 2))
#define WFS_ERR_CRD_SHUTTERFAIL (-(CRD_SERVICE_OFFSET + 3))
#define WFS_ERR_CRD_DEVICE_OCCUPIED (-(CRD_SERVICE_OFFSET + 4))
#define WFS_ERR_CRD_CARDUNITERROR (-(CRD_SERVICE_OFFSET + 5))
#define WFS_ERR_CRD_INVALIDCARDUNIT (-(CRD_SERVICE_OFFSET + 6))
#define WFS_ERR_CRD_INVALID_PORT (-(CRD_SERVICE_OFFSET + 8))
#define WFS_ERR_CRD_INVALIDRETAINBIN (-(CRD_SERVICE_OFFSET + 9))
#define WFS_ERR_CRD_POWERSAVETOOSHORT (-(CRD_SERVICE_OFFSET + 10))
#define WFS_ERR_CRD_POWERSAVEMEDIAPRESENT (-(CRD_SERVICE_OFFSET + 11))
#define WFS_ERR_CRD_COMMANDUNSUPP (-(CRD_SERVICE_OFFSET + 12))
#define WFS_ERR_CRD_SYNCHRONIZEUNSUPP (-(CRD_SERVICE_OFFSET + 13))
                                                                                                                (-(CRD SERVICE OFFSET + 0))
 /*______*/
 /* CRD Info Command Structures and variables */
 typedef struct _wfs_crd_status
          WORD
                                                 fwDevice;
```

#### CWA 16926-16:2015 (E)

```
WORD
                  fwDispenser;
   WORD
                  fwTransport;
                   fwMedia;
   WORD
   WORD
                   fwShutter;
                  lpszExtra;
   LPS TR
                  dwGuidLights[WFS_CRD_GUIDLIGHTS_SIZE];
   DWORD
   WORD
                  wDevicePosition;
   USHORT
               usPowerSaveRecoveryTime;
   WORD
                   wAntiFraudModule;
} WFSCRDSTATUS, *LPWFSCRDSTATUS;
typedef struct _wfs_crd_caps
   WORD
                   wClass:
   BOOL
                   bCompound;
                   fwPowerOnOption;
   WORD
                  fwPowerOffOption;
   BOOL
                  bCardTakenSensor;
            fwDispenseTo;
lpszExtra;
dwGuidLights[WFS_CRD_GUIDLIGHTS_SIZE];
bPowerSaveControl;
bAntiFraudModule;
lpdwSynchronizableCommands;
   WORD
   LPSTR
   DWORD
   BOOL
   BOOL
   LPDWORD
} WFSCRDCAPS, *LPWFSCRDCAPS;
typedef struct _wfs_crd_cardunit
                  usNumber;
   USHORT
                  lpszCardName;
   LPSTR
                 usType;
ulInitialCount;
   USHORT
   ULONG
                  ulCount;
   ULONG
                  ulRetainCount;
   ULONG
                  ulThreshold;
   ULONG
   USHORT usStatus;
BOOL bHardwareSensor;
} WFSCRDCARDUNIT, *LPWFSCRDCARDUNIT;
typedef struct _wfs_crd_cu_info
                   usCount;
   LPWFSCRDCARDUNIT *lppList;
} WFSCRDCUINFO, *LPWFSCRDCUINFO;
/*______*/
/* CRD Execute Command Structures */
typedef struct _wfs_crd_dispense
   USHORT
                   usNumber:
                   bPresent;
} WFSCRDDISPENSE, *LPWFSCRDDISPENSE;
typedef struct _wfs_crd_retain_card
   USHORT
                   usNumber;
} WFSCRDRETAINCARD, *LPWFSCRDRETAINCARD;
typedef struct _wfs_crd_reset
   USHORT
                   usAction;
} WFSCRDRESET, *LPWFSCRDRESET;
typedef struct _wfs_crd_set_guidlight
   MORD
                   wGuidLight;
                   dwCommand;
} WFSCRDSETGUIDLIGHT, *LPWFSCRDSETGUIDLIGHT;
```

```
typedef struct _wfs_crd_power_save_control
   USHORT
                 usMaxPowerSaveRecoveryTime;
} WFSCRDPOWERSAVECONTROL, *LPWFSCRDPOWERSAVECONTROL;
typedef struct _wfs_crd_synchronize_command
   DWORD
                   dwCommand;
   T-PVOTD
                  lpCmdData;
} WFSCRDSYNCHRONIZECOMMAND, *LPWFSCRDSYNCHRONIZECOMMAND;
/* CRD Message Structures */
{\tt typedef struct \_wfs\_crd\_media\_detected}
   WORD wPosition;
USHORT usNumber;
} WFSCRDMEDIADETECTED, *LPWFSCRDMEDIADETECTED;
typedef struct _wfs_crd_cu_error
                   wFailure;
   LPWFSCRDCARDUNIT lpCardUnit;
} WFSCRDCUERROR, *LPWFSCRDCUERROR;
typedef struct _wfs_crd_device_position
   WORD
                  wPosition;
} WFSCRDDEVICEPOSITION, *LPWFSCRDDEVICEPOSITION;
typedef struct _wfs_crd_power_save_change
   USHORT
                  usPowerSaveRecoveryTime;
} WFSCRDPOWERSAVECHANGE, *LPWFSCRDPOWERSAVECHANGE;
/* restore alignment */
#pragma pack(pop)
#endif
#endif /* __INC_XFSCRD_H */
```